# Sommaire

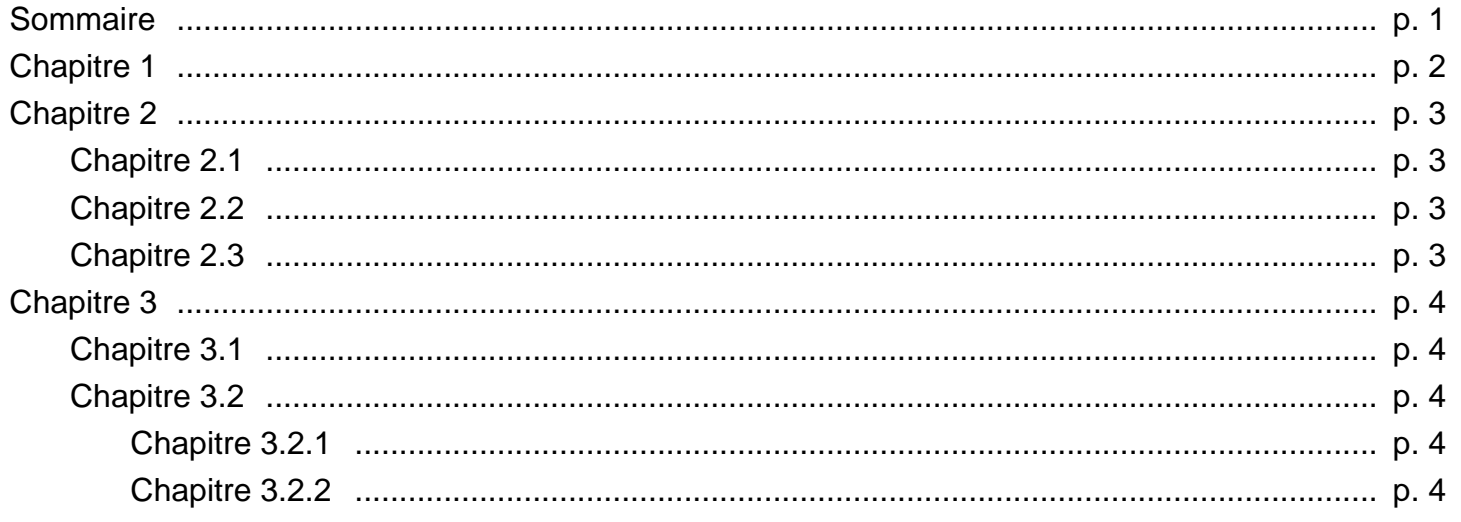

Exemple d'utilisation des bookmarks

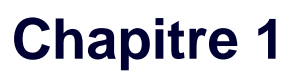

Contenu du chapitre 1

## **Chapitre 2**

intro au chapitre 2

### **Chapitre 2.1**

Contenu du chapitre 2.1

## **Chapitre 2.2**

Contenu du chapitre 2.2

## **Chapitre 2.3**

Contenu du chapitre 2.3

## **Chapitre 3**

intro au chapitre 3

## **Chapitre 3.1**

Contenu du chapitre 3.1

### **Chapitre 3.2**

intro au chapitre 3.2

#### **Chapitre 3.2.1**

Contenu du chapitre 3.2.1

#### **Chapitre 3.2.2**

Contenu du chapitre 3.2.2